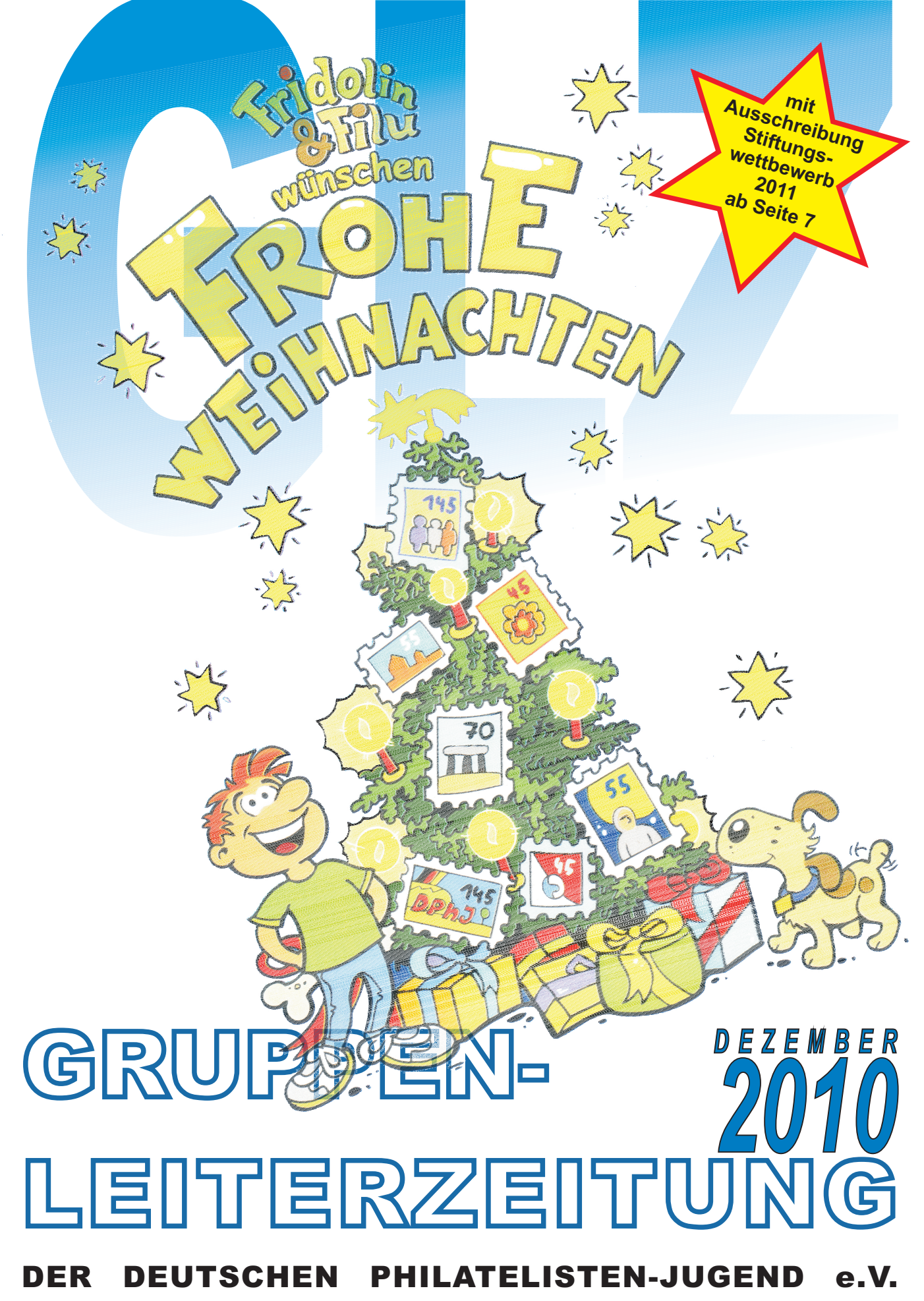

Postfach 13 53, 52503 Geilenkirchen

# SERVICE-SEITE www.dphj.de

**Geschäftsstelle: Gaby Lennartz** Ahornweg 48 52511 Geilenkirchen eMail: info@dphj.de Tel.: 02451-9124468

#### **Vorsitzender :**

Postfach 11 61 55204 Ingelheim Tel.: 06132-40495 eMail: brand@dphj.de **Franz-Josef Brand**

**Stellv. Vorsitzende:** Marris-Mühlenweg 2C 31303 Burgdorf Tel.: 05136-9721749 eMail: evers@dphj.de **Holger R. Evers**

#### **Wolfgang Wurmb**

Scharfreiterstr.9 83661 Lenggries Tel.: 08042-5030962 eMail: wurmb@dphj.de

#### **DPhJ-FS-ÖA:**

Schreberstr. 24 67551 Worms Tel.: 06241-36641 eMail:holzmann@dphj.de **Markus Holzmann**

#### **FS Internet:**

Cheruskerstr. 63 40545 Düsseldorf Tel.: 0211-5590595 eMail: schrop@dphj.de **Heiner Schrop**

**Schatzmeister: Günter Latz** Dr.-Schulthess-Str. 11 66386 St. Ingbert eMail: latz@dphj.de Tel.: 06894-35037

Jean-Völker-Str. 36 67549 Worms Tel.: 06241-203315 **Christian Schmidt Schriftführer:**

eMail: schmidt@dphj.de **Ronny Hennings Beisitzer:**

Noldestr. 7 52525 Heinsberg Tel.: 02452-187606 eMail: hennings@dphj.de

#### **Heiner Schrop**

Cheruskerstr. 63 40545 Düsseldorf Tel.: 0211-5590595 eMail: schrop@dphj.de

Dr.-Schultheß-Str. 11 66386 St. Ingbert Tel.: 06894-35037 E-Mail: latz@dphj.de **Günter Latz FS Redaktion JS:**

Cheruskerstr. 63 40545 Düsseldorf Tel.: 0211-5590595 eMail: schrop@dphj.de **Heiner Schrop FS GLZ:**

#### **Olaf Bäldle FS Dokumentation:**

Pfaffenkopfstr. 100 66115 Saarbrücken Tel.: 0681-791624 eMail: baeldle@dphj.de

#### **Mitgliederwerbung:**

Ahornweg 48 52511 Geilenkirchen Tel.: 02451-9124468 eMail: info@dphj.de **Gaby Lennartz**

# **FS Ausstellungswesen:**

Henneystr. 35 A 54293 Trier Tel.: 0651-64558 eMail: wenz@dphj.de Straße der Einheit 53 09423 Gelenau Tel.: 037297-7377 eMail: kolditz@dphj.de **Heinz Wenz Sven Kolditz FS Ausstellerpässe:**

Auf der Riehe 6 32457 Porta-Westfalica Tel.: 0571-5090990 E-Mail: kuehr@dphj.de **Heiner Kühr FS Preisrichter:**

Am Weißen Fels 15 66663 Merzig **Angelika Kubina-Fritz FS TdJB und Briefmarkenschauen:**

Tel.:06861-78199 eMail: akf@dphj.de

#### **GLZ - GRUPPENLEITERZEITUNG - IMPRESSUM:**

VisdP: Franz-Josef Brand, 1.Vorsitzender Herausgeber: Deutsche Philatelisten-Jugend e.V., Postfach 13 53, 52503 Geilenkirchen Redaktion: **Heiner Schrop** Mitarbeiter an der Ausgabe Dezember 2010: **Angelika Kubina-Fritz, Gaby Lennartz**

Internet: http://glz.dphj.de **und Ronny Hennings**

Erscheinungsweise: März - Juni - September - Dezember

# **GLZ***aktuell*

Ja ist denn schon Weihnachten,

so möchte man mit dem Werbespruch von Beckenbauer fragen. Ja, wenn diese GLZ vor Euch liegt ist fast schon Weihnachten und ein ereignisreiches Jahr, das trotz aller Arbeit viel Spaß gemacht hat, ist schon wieder vorrüber. Weihnachten, die Adventszeit ist aber auch eine Zeit zum

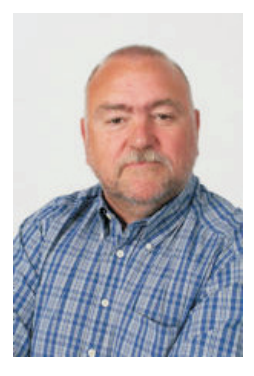

Dankschön sagen an alle Gruppenleiterinnen und Gruppenleiter, sowie an meine Freunde innerhalb des Vorstandes und alle die ehrenamtlich viel Freizeit für Ihre Gruppen, den Landesring oder die DPhJ opfern. Alle Gruppenleiterinnen und Gruppenleiter sollten aber auch daran denken, denen zu danken, die ihre Gruppen in vielfältiger Weise unterstützen, seien es die Seniorenvereine, Verlage mit Ihren Sachspenden oder städtische Einrichtungen mit dem zur Verfügung stellen von Räumlichkeiten. Insbesondere denke ich hier an den Schwaneberger-Verlag, der seit Jahren die MICHEL-Rundschau unseren Gruppen zur Verfügung stellt. Es kostet lediglich ein paar Umschläge und das Porto, geschickt an unsere Geschäftsstelle, die Euch dann in dem von euch gewählten Rhythmus die MICHEL-Rundschau zukommen lässt. Das Abonnement kostet bei nun 14 Ausgaben ab dem nächsten Jahr immerhin 55,00 Euro, Geld das Gruppen leicht sparen können. Vielleicht sprecht Ihr mal mit Euren Erwachsenen ob die nicht das Geld für das Porto "locker" machen. Sie nutzen die Hefte bestimmt auch!!!

Und nun meine Bitte: Eine schöne in der Gruppenstunde selbst gemalte oder gebastelte Weihnachtskarte mit einem freundlichen Dankeschön und den Unterschriften der Gruppenmitglieder an den Schwaneberger-Verlag oder die anderen Spender geschickt kostet nicht viel. Die Mitarbeiter der Verlage freuen sich und die DPhJ und Eure Gruppe bleibt in Erinnerung. Denkt mal drüber nach!

Euch Allen eine geruhsame Adventszeit, lasst Euch schön Beschenken bis zum nächsten Jahr

Euer Franz-Josef Brand

# **GLZ***Umfrage / Weihnachtsrätsel*

**E s weihnachtet schon sehr, deswegen heute mal, an Stelle der üblichen Umfrage, ein Preisrätsel. Wir haben hier gepuzzelt, aber es dabei etwas übertrieben und wohl verschiedene Weihnachtsmarken zu einer neuen zusammengesetzt. Welche Weihnachtsmarken sind wohl Bestandteile dieser Marke? Summiert man die MiNr., der hier verwendeten Weihnachtsmarken, dann erhält man eine der unten genannten Summen? Welche davon ist die richtige? Bitte schickt Eure Antwort (Buchstaben) als Postkarte oder eMail an Heiner Schrop (Adresse Seite 2).**

**Das Rätsel befindet sich auch auf den online Seiten der GLZ:**

**http://glz.dphj.de**

 $\Box$ 

Unter den richtigen Lösungen werden wieder Preise verlost !

- Der Preis geht an die betreffende Jugendgruppe (Gruppenleiter).
- Pro Gruppe ist nur eine Teilnahme zulässig.
- Der Teilnehmer ist damit einverstanden, dass seine Daten bei uns gespeichert werden.
- **31.Januar 2011!** - Dieses Rätsel endet am

**Welches ist die richtige Summe an**

**MiNr. der Marken, aus der sich**

diese "Weihnachtsmarke" zusammen setzt?

**a) 4576 b) 4577 c) 6467 d)6468 e)8668 f)8669 Leider konnte mangels ausreichender Teilnahme an Umfrage 06/2010 zur Exponatgestaltung keine verwertbare Statistik erstellt werden. Aber eine Gewinnerin gab es trotzdem. Wir gratulieren:**

# *Marianne Klopp*

Die Umfrage vom September 2010 ist noch nicht beendet und läuft noch bis zum 31.12. 2010. Auf den online Seiten der GLZ http://glz.dphj.de befindet auch weiterhin zusätzlich die alte Umfrage.

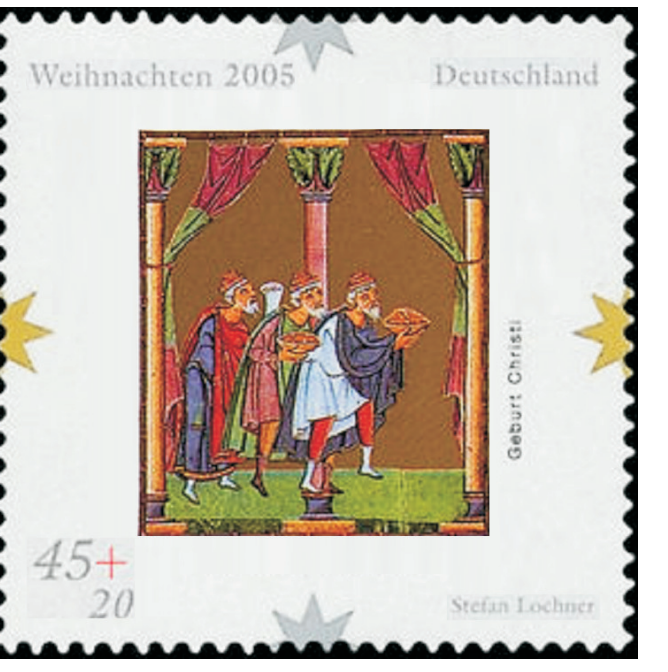

*4*

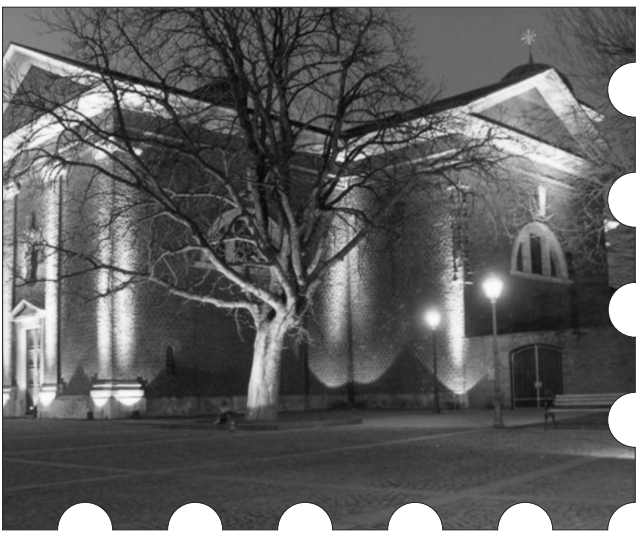

St.Marien, Geilenkirchen

**Michel-Rundschau 2011**

# **Informationen aus der Geschäftsstelle**

**Geschäftsstelle:** Gabriele Lennartz, Ahornweg 48, 52511 Geilenkirchen

E-Mail: info@dphj.de

Telefon: 0 24 51 9 12 44 68 Mo. 16.30 Uhr - 18.30 Uhr Fr. 8.00 Uhr - 10.00 Uhr

Alle Gruppenleiter/innen (ab 2 Mitgliedern) können, dank der Unterstützung des Schwaneberger-Verlag's, in 2011 wieder kostenlos die Michel-Rundschau (2011 gibt es 14 Ausgaben!)über die Geschäftsstelle beziehen. Die Zusendung kann monatlich (14 Umschläge á 1,45 Euro), alle 2 Monate (7 Umschläge á 1,45 Euro), alle 3 Monate (5 Umschläge á 1,45 Euro), halbjährlich (2 Umschläge á 2,20 Euro) oder jährlich (1 Umschlag á 2,20 Euro) erfolgen. Bitte schicken Sie mir die frankierten und mit Ihrer Adresse beschrifteten Umschläge noch in 2010 für das komplette Jahr 2011 zu.

## **Michel-Rundschau 2010**

Wer noch einen kompletten Satz Michel-Rundschauen aus 2010 benötig, kann mir gerne 2,20 Euro in Briefmarken zusenden. Dieses Angebot gilt nur für Gruppenleiter so lange der Vorrat reicht.

## **Neumeldungen**

Auch im Jahr 2011 erhalten alle Neuzugänge eine Pinzette als Geschenk!

## **Anschriftenänderungen**

Bitte vergessen Sie nicht den Umzug Ihrer Mitglieder sofort an Ihren zuständigen Mitgliederverwalter (Serviceseiten) zu melden.

## **Junge Sammler**

Sollten Sie in 2011 eine Veranstaltung planen und hierfür unsere Jugendzeitschrift Junge Sammler benötigen, melden Sie sich bitte rechtzeitig in der Geschäftsstelle. Ich schicke Ihnen dann gerne ein Päckchen zu.

## **Werbematerial 2011**

Aus finanziellen Gründen können zurzeit keine Werbematerialen zur Verfügung gestellt werden.

# **Tag der Jungen**

Thema der Jugendmarken (Ersttag 11. August 2011) und der DPhJ-Sonderstempel: **ASTRONOMIE**

TdJB-Zeitraum: **Von Samstag, 30. Juli bis Sonntag, 16. Oktober 2011**

Anmeldeschluss: **30. April 2011**

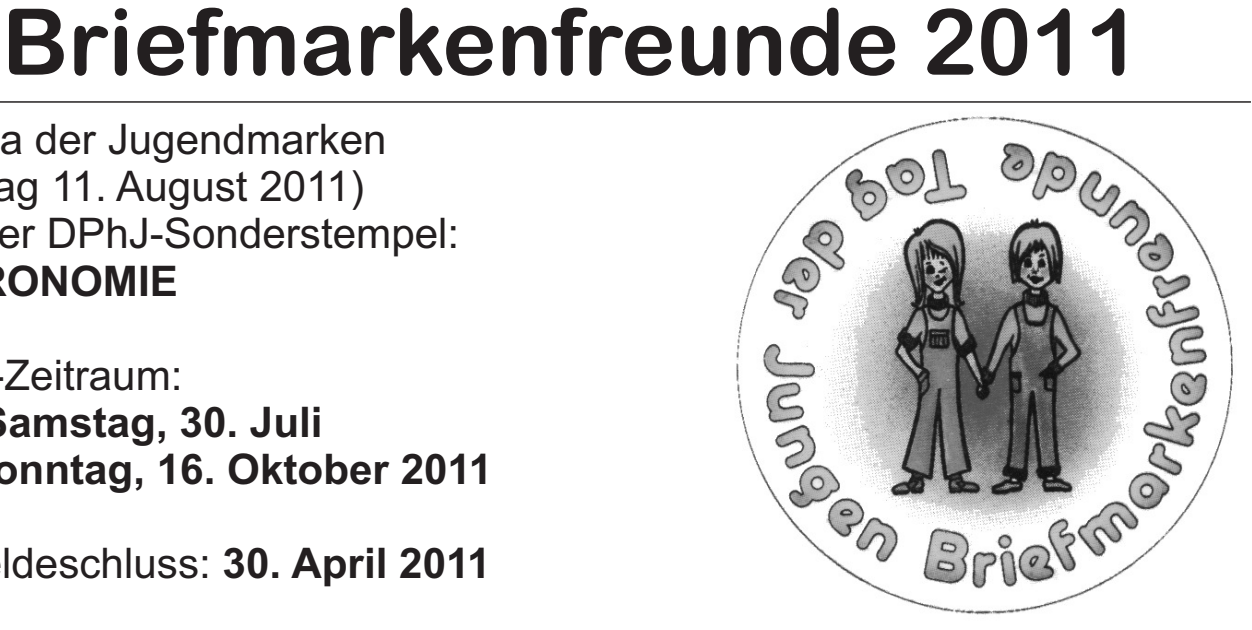

Anmeldeformulare sind bei den LR-Fachstellenleitern erhältlich!

Ausrichter der Zentralveranstaltungen 2011 sind die Gruppen:

- Harsefeld (LR 32 Schleswig-Holstein)
- Hodenhagen (LR 06 Niedersachsen/ Bremen)
- Bochum (LR 07- Nordrhein-Westfalen)
- Neuhardenberg (LR 12 Brandenburg)

# *TdJB - da machen wir mit !!! Angelika Kubina-Fritz* q

**DMM**-**Deutsche Mannschaftsmeisterschaften junger Briefmarkenfreunde**

#### **Zethlingen vom 13.bis 15. Mai in** Veranstaltungsort: Erlebnishaus Altmarkstatt **Motto** ..Bauernhof"

Weitere Informationen und die komplette Ausschreibung befinden sich auf der DPhJ Homepage www.dphj.de in der Rubrik "DMM"!

Bei der DMM werden keine philatelistisch perfekt ausgebildeten Teilnehmer erwartet! Sinn der Veranstaltung ist, dass es allen jugendlichen Teilnehmern Spaß macht!

# **Stiftungswettbewerb 2011**

# Thema: "*Meine Welt"*

# **2.-3. September 2011 (Freitag und Samstag!) im Rahmen des Stadtfestes Seelow**

# **Ausschreibung und Teilnahmebedingungen**

#### **1. Das Wettbewerbsthema 2011**

Für das Jahr 2011 wurde durch die Stiftung zur Förderung von Philatelie und Postgeschichte sowie der Deutschen Philatelisten-Jugend e.V. (DPhJ e.V.) das Thema

#### *" Meine Welt"*

gewählt. Ziel ist es, dieses Thema oder Teilaspekte davon mit philatelistischem Material wie Briefmarken, Belegen, Stempeln usw. darzustellen und die Sammlung entsprechend zu gestalten.

#### **2. Veranstaltungsort**

Ausstellungs- /Veranstaltungsort ist das Kreiskulturhaus Seelow Erich-Weinert-Straße 15306 Seelow

#### **3. Teilnahmeberechtigung / Alter**

Teilnahmeberechtigt sind alle Jugendlichen und jungen Erwachsenen mit Wohnsitz in Deutschland, sofern sie am 1. Januar 2011 noch nicht älter als 21 Jahre sind, sowie Schulklassen, Arbeitsgemeinschaften und andere Gemeinschaften von jungen Menschen bis zu diesem Alter, auch wenn sie von Erwachsenen geleitet werden.

#### **5. Bewertung / Altersgruppen**

Die Exponate werden vom 2.-3. September 2011 durch eine Jury bewertet. Die eingeladen. Die Entscheidungen der Jury sind unanfechtbar. Der Rechtsweg ist ausgeschlossen. Die Bewertungen erfolgen nach Altersgruppen gestaffelt. Maßgebend ist das Alter am 01. Januar 2011. Bewertung der Exponate erfolgt ohne einen Bewertungsbogen. Die Jury wird in Absprache mit der Deutschen Philatelisten-Jugend e.V. vom Veranstalter

- Altersgruppe K = bis 12 Jahre
- Altersgruppe A = 13 bis 15 Jahre
- Altersgruppe B = 16 bis 18 Jahre sowie Gruppen- und Gemeinschaftssammlungen
- Altersgruppe  $C = 19$  bis 21 Jahre

#### **6. Auszeichnungen**

Jedes Exponat erhält eine Urkunde, aus der die erreichte Bewertung hervorgeht. Die besten Exponate werden zusätzlich mit Ehren- und Sachpreisen ausgezeichnet. Entsprechende Spenden werden gern dankend entgegengenommen.

#### **7. Siegerehrung**

Am sonnabend,dem 3.9.2011 um 16 uhr auf der Festbühne an der Kirche findet die Preisverleihung statt. Alle Teilnehmer/innen und Gäste sind dazu herzlich eingeladen.

#### **8. Sonderstempel / Sonderpostfiliale**

Eine Sonderpostfiliale steht am 3.9.2011 mit einem Sonderstempel zur Verfügung.

#### **9. Exponatumfang / Blattgrößen**

Der Umfang des Exponats muss mindestens 12 Blätter und sollte nicht mehr als 36 Blätter betragen. Größere, über 36 Blätter hinausgehende Exponate werden je nach vorhandener Ausstellungsfläche möglicherweise gekürzt gezeigt. Das eingereichte Exponat darf bisher (auch in Teilen) an keiner Wettbewerbsausstellung teilgenommen haben. Das Exponat ist auf Blättern einzureichen, die mindestens das Format DIN A 4 und höchstens Albumblattgröße haben.

Auf der Rückseite der Ausstellungsblätter muss der Name des Ausstellers und die fortlaufende Blattnummer angegeben sein. Das Exponat muss Eigentum des Ausstellers sein. Jedes Exponat wird in Ausstellungsrahmen zu je 12 Blatt gezeigt.

#### **10. Einsendung der Exponate**

Die Exponate müssen so rechtzeitig abgeschickt werden, dass sie bis zum 20.08.2011 bei der Ausstellungsleitung eingegangen sind. Die Versandanschrift für die Exponate ist:

#### **Dietmar Zimmermann Neudorf 42 15320 Neuhardenberg**

Für die Dauer der Ausstellung, ab Eingang der Sammlung beim Veranstalter bis zur Rücksendung, werden die Exponate in der DPhJ-Rahmenversicherung auf Kosten des Ausrichters nach Angaben des Ausstellers versichert.

#### **11. Rücksendung der Exponate**

Die Exponate und eventuell erreichte Preise werden nach dem Ende der Ausstellung schnellstmöglich zurückgesandt. Nach vorheriger Absprache besteht die Möglichkeit der persönlichen Abholung.

# **Themenvorschläge (eigene kreative Ideen sind durchaus erwünscht):**

Unter dem Thema "Meine Welt, bietet sich 2011 eine riesige Vielfalt an Themen und Möglichkeiten, die man hier mit Briefmarken und Belegen darstellen kann. Hier findet sich in Anbetracht der Menge an Themen, nur eine recht bescheidene Auswahl an möglichen Exponaten.

Meine Heimatstadt …..(Name) / thematisch Die Post in (Name) / postgeschichtlich Ich lebe in … (Bundesland) Meine Haustiere Was ich in meiner Freizeit mache Mein Sport - (Sportart) Das Leben auf dem Bauernhof Spielzeug Puppen Unser Wald Schach - mein liebstes Spiel Briefmarkensammeln in unserer Jugendgruppe Meine Hobbys

# **Anmeldung eines Exponats zum Stiftungswettbewerb 2011**

(bis zum 31.07.2011 einsenden an: Dietmar Zimmermann Neudorf 42 15320 Neuhardenberg )

Für den Stiftungswettbewerb 2011 "Meine Welt" melde ich mein folgendes Exponat verbindlich zur Teilnahme an:

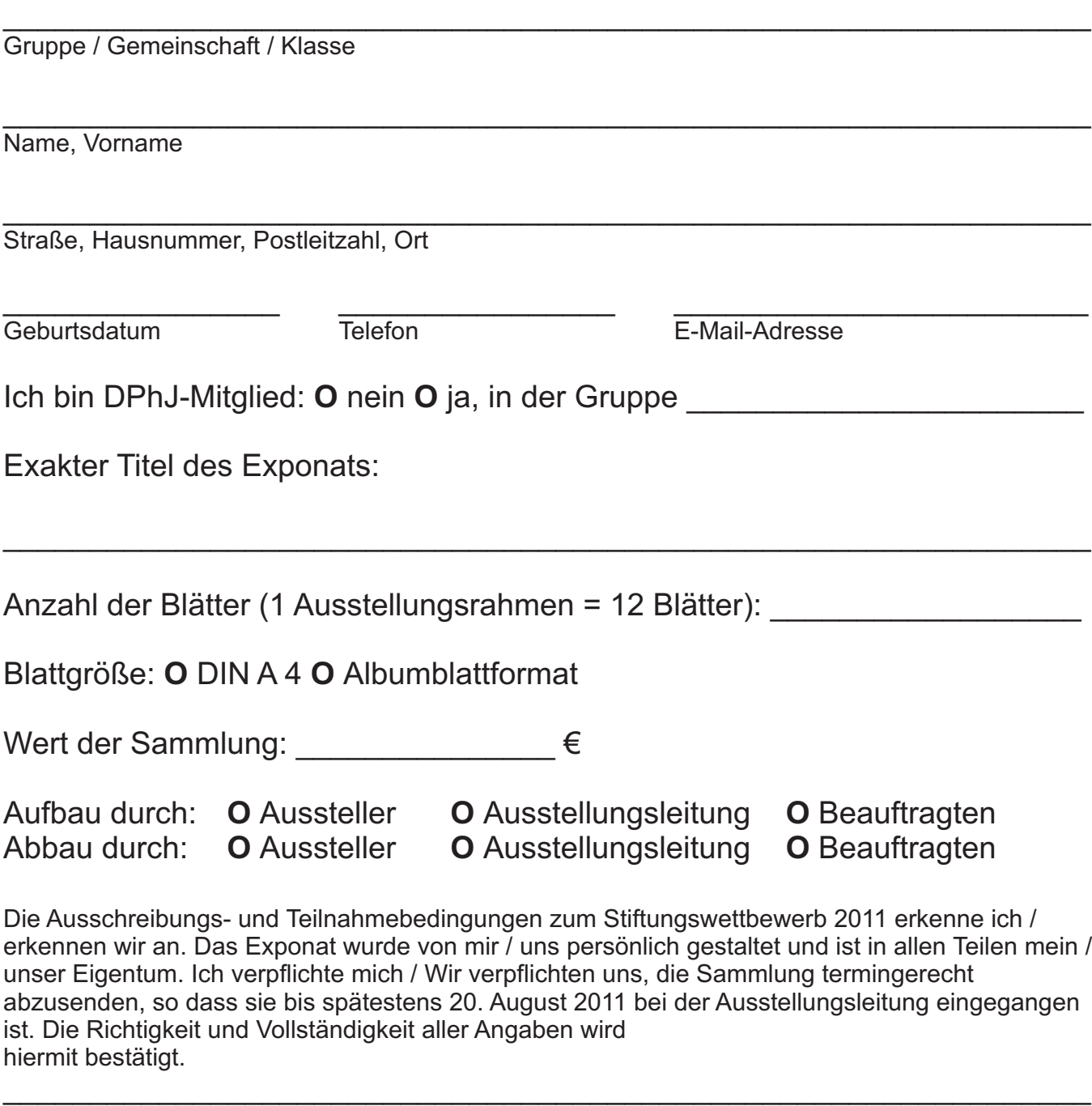

Ort, Datum Unterschrift  $\mathcal{L}_\text{max}$  , and the contract of the contract of the contract of the contract of the contract of the contract of the contract of the contract of the contract of the contract of the contract of the contract of the contr

Unterschrift des / der Erziehungsberechtigten

# **Hinweise zu Aufbau und Gestaltung des Exponats**

Exponate auf Vordruckblättern (Blätter mit vorgedruckten Markenfeldern) sind nicht zugelassen. Die Exponate sollen auf selbst gestalteten Blättern aufgebaut werden.

Empfohlen werden starke Papier- oder Kartonblätter weiß oder leicht getönt. Auffällig gefärbte oder schwarze Blätter sollten vermieden werden. Zum Schutz der Briefmarken und Belege sollen sich die Blätter in einer Folienschutzhülle befinden.

Das Titelblatt des Exponates soll auf das gewählte Thema aufmerksam machen. Es kann mit Zeichnungen, Fotos oder anderen Abbildungen verschönert werden. Zweckmäßig ist es ferner, dem Exponat eine Gliederung voranzustellen.

Nichtphilatelistisches Material wie Ansichtskarten, Fotos, Bilder, Zeitungsausschnitte können in begrenztem Umfang verwendet werden. Hauptaugenmerk liegt jedoch auf dem philatelistischen Material. Briefe und Marken sollten mit geeigneten Fotoecken oder Klemmtaschen auf den Blättern befestigt werden.

Zur notwendigen Erläuterung und Erklärung sollen die Blätter und die darauf befindlichen Ausstellungsstücke sachlich und fachlich richtig beschriftet werden, so dass dem Betrachter die thematischen Zusammenhänge klar werden. Zu lange Erläuterungen sind zu vermeiden. Die Art der Beschriftung, ob von Hand, mit Schreibmaschine oder Computer und die Schriftwahl sind jedem freigestellt. Das Exponat soll jedoch durch Beschriftung und Blattwahl ein einheitliches Aussehen erhalten. Hilfestellungen zum Exponataufbau finden sich beispielsweise in der Broschüre "Sammeln, Gestalten, Ausstellen", die über die DPhJ (www.dphj.de) bezogen werden kann.

#### **Wir wünschen viel Erfolg beim Stiftungswettbewerb und freuen uns auf Deine / Eure Teilnahme!**

# **VORBEREITUNG ZUR DMM**

**Wenn Mitte Mai 2011 bei Salzwedel in der Altmark die Deutsche Mannschaftsmeisterschaften stattfinden, dann gibt es wieder ein Wettbewerbsteil "Quiz". Dieses Quiz besteht aus zwei Bereichen, einem mit Fragen zum Moto, "Bauernhof" und einem philatelistischen Teil. Die Anteile der beiden Bereiche am Quiz sind ausgeglichen. Zu einer Frage gibt es vier vorgegebene Antworten. Für die richtige Antwort gibt es jeweils fünf Punkte.**

Die Teilnehmer können aber auch zwei Antworten ankreuzen. Ist die richtige Antwort darunter gibt es allerdings dann auch nur noch zwei Punkte, statt deren fünf.

Immer wieder wurde nach dem Wettbewerb geklagt, wenn man sich doch nur irgendwie gezielter auf den Wettbewerb vorbereiten könnte. Statt sich aber nachträglich mit den alten Fragen rumzuschlagen, haben wir schon in der letzten Ausgabe der GLZ zwei Fragen zum Vorbereiten veröffentlicht. Es sind natürlich nicht die Fragen, die im Wettbewerb 2011 gestellt werden, aber die meisten Fragen dienen zur genau Vorbereitung auf den kommenden **Wettbewerb.** 

Außerdem kann man die Vorbereitung auch zur Gestaltung der Gruppenstunde verwenden, unabhängig, ob man an der DMM 2011 teil nimmt oder nicht!

## **FRAGE: Was ist zurzeit das korrekte Porto für einen Standardweltbrief, der aus dem Bereich der Deutschen Post versendet wird?**

- □ 55 Cent ? **65 Cent**
- □ 100 Cent
- □ 110 Cent

**Du hast die Option mit einem Kreuz die richtige Antwort zu geben und 5 Punkte zu bekommen oder mit zwei Kreuzen, zwei Punkte zu erlangen, wenn die richtige Antwort dabei angekreuzt wurde. Bei mehr als zwei Kreuzen oder wenn nicht die richtige Antwort angekreuzt wurde, gibt es keine Punkte!**

# **VORBEREITUNG ZUR DMM**

- **FRAGE: In einem Ausstellungsexponat soll ein Beleg Verwendung finden, der dem Aussteller mehrmals in verschiedenen Variationen vorliegt. Welcher Beleg ist der philatelistisch gesehen wertvollste, den man nehmen sollte, so weit man das hier beurteilen kann?**
	- ? **Portogerechter Beleg mit Satzfrankatur**
	- ? **Protogerechter Beleg mit Mehrfachfrankatur**
	- ? **Portogerechter Beleg mit Einzelfrankatur**
	- ? **Portogerechter Beleg mit Mischfrankatur**

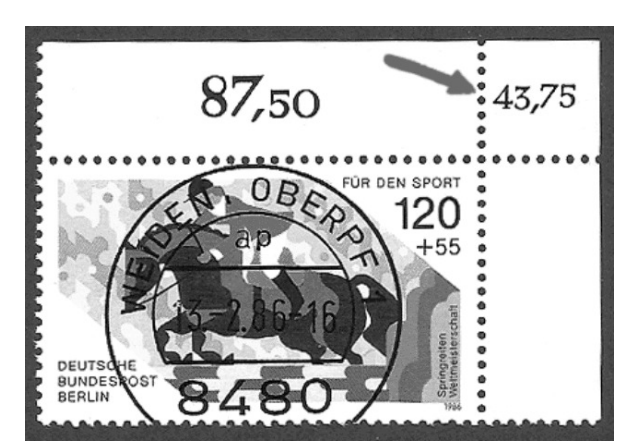

- **FRAGE: Mit welchem Fachbegriff, wird der Eindruck auf dem rechten oberen Bogenrand bezeichnet, den man manchmal, so wie bei der Abbildung oben, bei einer Briefmarke der Bundespost zwischen 1977 und 1994 finden kann?**
	- ? **Hausauftragsnummer**
	- ? **Korrigierte Bogenwertzudrucker**
	- ? **Berichtigte Wertangaber**
	- ? **Berichtigte Wertangabe in Euro**

**Du hast die Option mit einem Kreuz die richtige Antwort zu geben und 5 Punkte zu bekommen oder mit zwei Kreuzen, zwei Punkte zu erlangen, wenn die richtige Antwort dabei angekreuzt wurde. Bei mehr als zwei Kreuzen oder wenn nicht die richtige Antwort angekreuzt wurde, gibt es keine Punkte!**

#### **FRAGE: Was versteht man unter dem Fachbegriff "Klischeestempel"?**

- ? **Einen Stempel der nachträglich geändert oder repariert wurde, so dass Unterschiede im Stempelabschlag zu den bisherigen Abstempelungen zu sehen sind.**
- **Eine mittels Stempel auf die Briefmarke gestempelte** ? **neue Wertangabe.**
- ? **Eine auf die Briefmarke gedruckte neue Wertangabe.**
- ? **Einen auf die Briefmarke gedruckten Stempel.**

Die Fragen können wie immer auch unter derAdresse http://glz.dphj.de als PDF Datei herunter geladen werden. Die Aufmachung der Fragen in der PDF-Datei vor allem bei Fragen mit Abbildungen ist bei der Verwendung deutlich besser!

# **Das philatelistische Diplom I+II**

In der Ausgabe Juni der GLZ wurde eine neue Serie gestartet: Das philatelistische Diplom I + II.

In dieser Ausgabe findet sich nun der III.Teil dieser Serie mit der III.Vorbereitung zum Diplom I.

Bisher erschienen ist eine Einführung und die I. und II.Vorbereitung zum Diplom I. Auf den online Seite der GLZ unter der Adresse http://glz.dphj.de kann man das bisherige Material herunterladen.

Wie schon der I.Teil und der II.Teil, wird auch die III.Vorbereitung zusätzlich neben einer PDF-Version als Word-Dokument angeboten, um ggf. die Arbeitsblätter auf die Bedürfnisse seiner Gruppe anpassen zu können.

Die Vorbereitung sollte zusammen mit den Mitgliedern durchgesprochen werden. Die Arbeitsblätter dienen vor allem als Merkhilfen der Teilnehmer für zu Hause.

Das Waschen von Briefmarken kann, braucht aber nicht praktisch in der Gruppenstunde geübt werden. In einer Prüfung werden nur die Dinge abgefragt, die man beachten soll. Das Befestigen von Briefmarken mittels Klemmtaschen und das Suchen von Marken in Katalogen, sollte dagegen auch praktisch geübt werden.

# **1) Ablösen / Waschen von Briefmarken**

Beim Ablösen von Briefmarken von Briefausschnitten gilt es u.a. folgendes zu beachten:

- Nicht zu viele Briefmarken auf einmal ablösen, (ca. 50 g Papier pro Waschgang)
- Das Wasser sollte lauwarm, aber nicht zu heiß sein.
- Darauf achten, dass Briefmarken nicht wasserempfindlich sind ein entsprechender Hinweis findet sich bei der Briefmarke in einem guten Briefmarkenkatalog.
- Auf schöne Belege achten, zum Beispiel: Sonderstempel sollten erst gar nicht abgelöst werden.
- Die Briefausschnitte sollten nicht zu knapp an der Briefmarke ausgeschnitten sein, damit die Zähnung dabei nicht beschädigt wird.
- Keine Briefmarken zusammen mit anderen ablösen, die auf einem farbigen Umschlag aufgeklebt sind, da die Farbe u.U. alle Briefmarken im Wasserbad einfärben kann.
- Bei Briefen, die eine Adresse tragen, die mit Füller oder Filzstift geschrieben wurde, sollte aus gleichem Grund der Ausschnitt mit der Briefmarke kein Teil der Adresse mehr zeigen.
- Die Briefmarken sollten sich im Wasserbad von selbst vom Papier lösen und nicht abgezogen werden. Man kann mal leicht nachhelfen. Lösen sie sich nicht, dann handelt es sich u.U. um Briefmarken, die mit Leim angeklebt wurden oder um selbstklebenden Briefmarken, die sich teilweise ebenfalls nicht durch ein Wasserbad ablösen lassen. Es gibt hierfür chemische Zusätze im Handel, die in schweren Fällen den Vorgang unterstützen sollen.
- Zum Trocknen und Pressen sollte weißes, sauberes Löschpapier genommen werden. Entsprechende "Trockenbücher" erhält man im Fachhandel.
- Beim Pressen ist darauf zu achten, dass nicht zu viel Druck auf die Marken ausgeübt wird. Der Trocknungszeitraum dauert zwischen 24 und 48 Stunden.
- Zusätzlich kann man Briefmarken nach dem ersten Waschen noch einmal in eine zweite Schüssel mit klarem frischem Wasser tauchen, um letzte Gummierungsspuren zu entfernen.

- Außerdem kann man die abgewaschenen Briefmarken auf einem weißen und saugfähigem Papier abtropfen lassen, bevor man sie in ein Trockenbuch legt. Allerdings auf keinen Fall mehr, als 15 Minuten, sonst beginnen die Marken sich zu wölben!

#### **2) Marken anhand eines Kataloges bestimmen**

#### **a) Die Michel-Nummer**

Der bekannteste Deutsche Briefmarkenkatalog ist der Michel vom Schwaneberger Verlag. Das Durchnummerieren der Briefmarken eines jeden Sammelgebietes in diesem Katalog hat sich in Deutschland und weit darüber hinaus als Standard festgesetzt. Man spricht bei den Briefmarken von der Michel-Nummer, abgekürzt MiNr.

Statt aufwendig jemandem zu beschreiben welche Briefmarke man sucht, doppelt hat usw. reicht es in der Regel aus, Sammelgebiet und die MiNr. der Marke anzugeben. Um die Übersicht besser zu behalten, wird dabei oft auch noch Wertstufe und Jahrgang der Ausgabe genannt. Dies vereinfacht die Kommunikation erheblich, vor allem per Brief, Telefon oder eMail, wenn man nicht gemeinsam in einem Katalog blättern kann. Brieftauschpatner, aber auch zum Beispiel Auktionshäuser in ihren Katalogen nutzen die MiNr. intensiv.

Nur nch der Schweizer Katalog Zumstein besitzt eine ähnlich ordnende Kraft in der Welt der Philatelie.

## **b) Marken im Katalog suchen**

Um Briefmarken im Katalog zu finden, muss zuerst das Ländersammelgebiet bestimmt werden, zu dem die Briefmarke gehört. Bei den meisten Briefmarken ist es recht einfach, das Land zu bestimmen, die richtige politische Unterteilung zu treffen kann da schon eher Probleme bereiten. Das beste Beispiel dafür ist Deutschland, wo man neben dem Land, genau den politischen Staat oder Gebiet erkennen muss, um die Marke in das richtige Sammelgebiet einzuordnen.

Bei den meisten europäischen Ländern ist es recht einfach, sofern man die Landesbezeichnung lesen kann, die Briefmarke einem Land zu zuordnen. Einige Staaten, wie Großbritannien benutzen jedoch nur ein Zeichen, in dem Fall ein Konterfei ihrer Königin. Andere Staaten verwenden kyrillische Zeichen. Da dies aber recht wenige sind, ist auch hier die Zuordnung nicht so schwer, wie es zunächst scheint. In den Michel-Katalogen (zum Beispiel Ost Europa) findet sich am Ende auch noch eine Übersicht von Marken, die ohne Länderkennzeichnungen sind und in dem vorliegenden Katalog an der entsprechenden Stelle aufgeführt sind.

Danach sucht man die Marke in dem Ländersammelgebiet im Katalog. Auf vielen Briefmarken, meist den neueren, ist die Jahreszahl der Ausgabe der Briefmarke eingedruckt, meist am unteren Rand. Das macht die Sache einfacher, da die Marken in der zeitlichen Reihenfolge ihrer Ausgabe im Katalog aufgelistet werden. Ansonsten findet sich auch oft ein Hinweis auf das Jahr im Text des Markenbildes. Wenn nicht das aktuelle Jahr in der die Marke verausgabt wurde, so zum Beispiel das Sterbe- oder Geburtsjahr der abgebildeten Persönlichkeit auf der Briefmarke. Da Gedenkmarken im Allgemeinen zu runden Jubiläen erscheinen, kann man so auf ein mögliches Ausgabejahr zurück schließen. Findet man verstreut im Katalog ähnliche Briefmarken, lohnt es sich auch auf den Text dazu einen Blick zu werfen, da dort oft ein Hinweis steht, ab welcher Nummer weitere ähnliche Marken zu finden sind. Unter Umständen, gerade bei Dauermarken, finden sich am Ende des Sammelgebietes auch Übersichtstafeln im Katalog.

Zuletzt kann man mit etwas Erfahrung, wenn alles andere nicht bei der Suche erfolgreich war, einen Blick auf die Aufmachung und Wertstufe der Briefmarke werfen, um im Katalog den Zeitraum zu durchsuchen, als solche Marken modern waren und die Wertstufe oft verwendet wurde.

### **c) Fehllisten**

Eine wichtige Rolle kommt den MiNr. bei Fehllisten zu. Eine Fehlliste enthält eine Aufstellung aller MiNr. eines Sammelgebietes von Briefmarken, die man noch sucht. Die Nummern in Fehllisten sind nummerisch geordnet und sollten zusätzlich in Blöcken nach Jahrgängen angeordnet sein. Fertige Fehllisten gibt es im Fachhandel, können selbst angelegt werden oder werden von Computerprogrammen sogar angeboten.

Bei einer Fehlliste streicht man eine Nummer aus, wenn man die betreffende Briefmarke seiner Sammlung hinzugefügt hat. Streicht man dagegen die Briefmarken-Nummern im Katalog aus, muss man bei jedem Wechsel des Kataloges alle bereits vorhandenen Marken erneut ausstreichen. Außerdem sind ein paar Blätter leichter zu transportieren als ein Katalog, wenn man auf einen andern Katalog zurückgreifen kann, der bereits vor Ort ist. Auch Kopien von seiner Fehliste sind leichter weiterzugeben, wenn jemand für jemand anders nach fehlenden Briefmarken sucht.

## **3) Befestigung von Briefmarken**

Die Technik, Briefmarken auf Blätter und Alben zu befestigend, hat sich über die Jahre geändert. Die ersten Sammler haben ihre Briefmarken in Zigarrenkistchen oder ähnliches gehortet oder mit Leim, der im Grunde die Briefmarke aus heutiger Sicht zerstört hat, in ein Heft geklebt, wenn nicht sogar gleich an die Wand oder so ähnlich.

## **a) Falz**

Bei einem Falz handelt es sich um ein transparentes Papierchen, dass ein oder zweimal gefaltet, zum einen mittig auf der Rückseite der Briefmarke, zum andern auf ein Blatt, auf dem die Briefmarke befestigt werden soll, geklebt wird.

Für postfrische Briefmarken eignet sich die Methode weniger, da sie die Gummierung angreift und die Briefmarke damit nicht mehr "postfrisch" ist. Auch ein Umsetzen und Neusortieren der Briefmarken ist hier sehr aufwendig, so dass heute kaum noch ein Falz eingesetzt wird, aber sich noch oft in älteren Sammelalben findet.

### **b) Einsteckbücher und Karten**

In der Regel fängt man heute mit Einsteckbüchern an (die es auch als Karten gibt) zu sammeln. Vorteil: Man kann seine Briefmarken schnell umsortieren, neu erworbene Stücke einschieben und ist unabhängig vom Hersteller.

### **c) Kunststoffalben**

Es gibt Ringbuchsammler mit Einlegeblättern aus Kunststoff mit Taschen / Streifen hinter denen man die Briefmarke komplett einlegen kann, so dass diese gut geschützt ist. Nachteil ist der relativ hohe Preis und man ist in der Regel, zu mindest für das eine Album vom Hersteller abhängig, da die meisten Ringsysteme nicht gegenseitig kompatibel sind, so dass man für ein Album immer die Seiten vom selben Verlag kaufen muss.

## **d) Vordruckalben**

Bei Vordruckalben handelt es sich um die teuerste Lösung, seine Briefmarken unterzubringen und man benötigt keine eigene Kreativität. Zudem ist man stark von dem einmal gewählten Hersteller abhängig und ein Vordruckalbum gibt auch vor, was man zu sammeln hat.

## **e) Klemmtaschen**

Klemmtaschen sind so zu sagen die moderne Variante der Falz. Bei Klemmtaschen handelt es sich entweder um Klemmstreifen, die man selbst auf die passende Markengröße zuschneiden muss oder um Klemmtaschen in Standardgrößen. In manchen Katalogen, wie dem Michel Junior ist sogar bei jeder Marke

angegeben, welche Klemmtaschengröße man für die Marke benötigt.

Wer mit Klemmstreifen arbeiten will und diese mit Hilfe eines Schneidegerätes zurecht schneiden will, der lege besser nicht die Marke ein und schneidet, sondern berechnet die Größe und schneidet den Streifen ohne eingelegte Marke zurecht, da schon mancher seine Marke dabei zerschnitten hat. Mit etwas Übung kommt man ganz gut zurecht mit einem Schneidegerät. Mit einer Schere wird nur selten ein rechter Winkel abgeschnitten und es sieht dann nicht sehr schön aus. Außerdem sollte man darauf achten, nicht zu große Ränder um die Briefmarken herum zu haben, ansonsten sieht es oft aus wie ein Trauerrand und das Blatt nachher wie ein Friedhof. Der Abstand sollte sowohl auf allen Seiten der Briefmarke gleich sein, wie auch bei allen Briefmarken untereinander.

Klemmtaschen und Streifen haben wie Briefmarken auf der Rückseite eine Gummierung. Wenn man die befeuchtet, kann man die Klemmtaschen auf ein Blatt kleben. Dabei ist darauf zu achten, dass man nicht zu sehr den Streifen anfeuchtet, so dass keine Feuchtigkeit in die Klemmtasche gelangt. Aus demselben Grund sollte man auch die Briefmarke erst nach dem Einkleben in die Klemmtasche schieben.

Klemmtaschen werden vor allem dann benötigt, wenn es darum geht, Ausstellungsexponate zu gestalten. Belege werden übrigens nicht mit Klemmtaschen befestigt, sondern mit Fotoecken!

Klemmtaschen und Streifen gibt es durchsichtig oder mit grauer und schwarzer Hinterlegung. Bei durchsichtigen Klemmtaschen, kann man zwischen einer eigenen Hinterlegung oder einer Umrandung der Briefmarke wählen.

Klemmtaschen, Klemmstreifen und passende Schneidegeräte findet man im Fachhandel.

# mach doch mal

**E inige Jugendgruppen veranstalten zum Jahresende in ihrer Jugendgruppe eine kleine Weihnachtsfeier, andere nehmen die letzte Gruppenstunde als Anlass zu einem etwas weniger aufwendigen Quiz.**

Hier ein Vorschlag für ein in die Jahreszeit passendes Quiz:

Aufgabe, die Briefmarken nicht wie üblich in der Reihenfolge ihrer Ausgabe oder Nominale zu sortieren, sondern die Weihnachtsmarken chronologisch gemäß der Weihnachtsgeschichte aneinander zu reihen.

Wir haben hier eine Auswahl an deutschen Postwertzeichen zusammen gestellt, die sich dazu

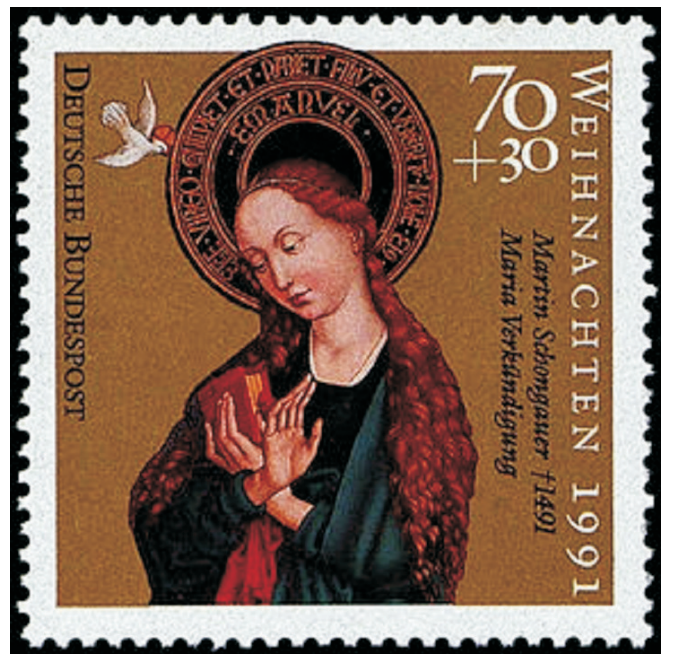

eignen. Am besten, man legt den Teilnehmern die Originalmarken vor. Wer diese aber nicht in genügend ausreichender Zahl hat, kann sich farbige Kopien auch auf den online Seiten der GLZ herunterladen (http://glz.dphj.de/). Diese Aufstellung kann bei passendem

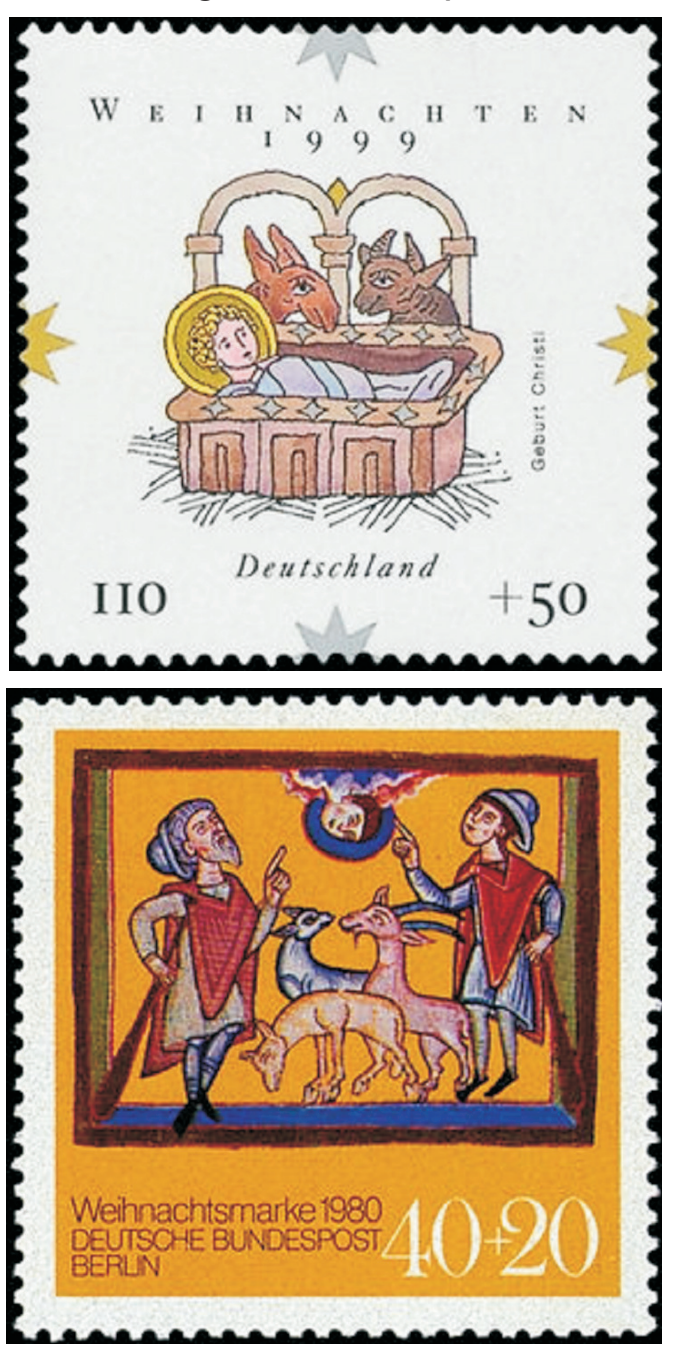

vorrätigem Material noch verlängert werden, zum Beispiel mit der Flucht der Heiligen Familie auf einem Esel aus Bethlehem.

Hier haben wir die Briefmarken in der passenden chronologischen Reihenfolge belassen:

- Verkündung der Geburt den Schäfern
- Anbetung Christus durch die Schäfer
- Die Weisen (heiligen 3 Könige) folgen dem Stern
- Verehrung durch die Weisen

 $\Box$ 

- Verkündung
- Christus Geburt

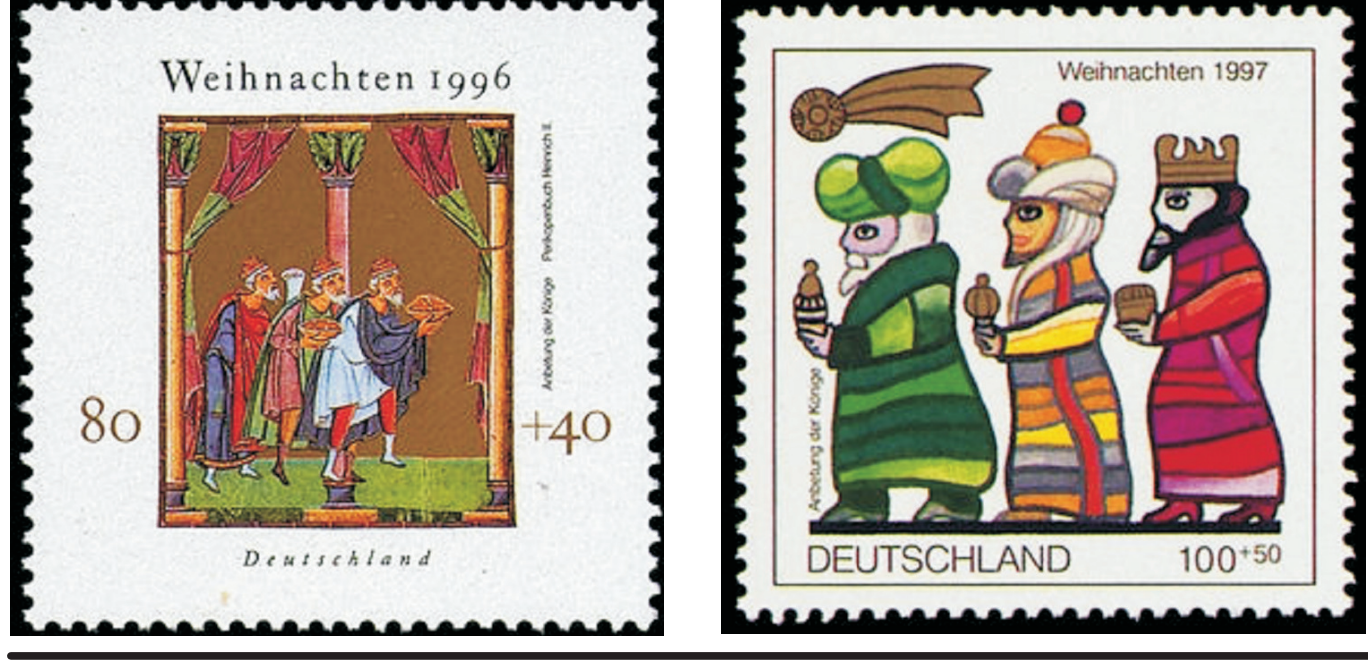

# *Schon bei glz@dphj.info angemeldet?*

Der GLZ Newsletter informiert darüber, wenn eine neue GLZ zum Herunterladen auf http://glz.dphj.de zur Verfügung steht! Außerdem können die Mitglieder dieser Mailingliste an glz@dphj.info News schicken.

# *Jetzt anmelden:*

Einfach eine eMail von der Adresse aus, an die der Newslettter gesendet werden soll, an die Adresse glz-request@dphj.info mit der Betreffzeile "anmelden"\* schicken.

Die vollständige Anleitung erhält man, wenn man eine eMail an **glz**request@dphj.info mit der Betreffzeile "hilfe"\* schickt.

\*Bitte ohneAnführungszeichen und Stern in die Betreffzeile eintragen!

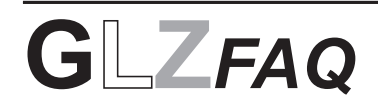

#### **BEREICHAUSSTELLUNGSWESEN:**

#### *Wo findet ein jugendlicher Aussteller alle nötigen Formulare, um mit einem Exponat an Ausstellungen teil nehmen zu können?*

Auf der Homepage der DPhJ www.dphj.de, unter der Rubrik "Ausstellungen" gibt es den Punkt "Ausstellermappe". Hier findet man sowohl das Formular zum Antrag auf einen Ausstellerpass, wie auch das Formular, was nötig ist, um ein Exponat zu einer Ausstellung anzumelden.

#### **ORGANISATION:**

#### *Wo bekommt man eine aktuelle Satzung der DPhJ her?*

Die aktuelle Satzung der DPhJ kann auf der GLZ Homepage http://glz.dphj.de/ als PDF-Datei heruntergeladen werden. Sie befindet sich in der Rubrik "GLZ" unter "Nachrichtendienst" im 1.Kapitel / 1.Heft. Ferner kann man gegen Einsendung eines frankierten Rückumschlages (DIN A 5) eine schriftliche Satzung bei der Geschäftsstelle der DPhJ beziehen.

#### **Wo kann man Urkunden für bestandene Diplom-Prüfungen (sowohl großes, wie kleines Diplom) erhalten?**

Gruppenleiter melden die Namen derjenigen, die eine Diplomprüfung bestanden haben, mit Mitgliedsnummer an die Geschäftsstelle der DPhJ (Adresse siehe die aktuelle GLZ-Ausgabe oder DPhJ Homepage), zusammen mit einem fertig frankierten DIN A 5 Rückumschlag (kleines Diplom) oder einem DIN A4 Umschlag (großes Diplom). Die Urkunden werden von der DPhJ ausgefertigt. Über die aktuelle Höhe von zusätzlich anfallenden Kosten, sollte man sich bei der Geschäftsstelle vorher informieren (info@dphj.de).

#### *WAS WOLLT IHR WISSEN?*

Vorschläge für die GLZ-FAQ Liste können an schrop@dphj.de gesendet werden!

Alle Fragen die auf diesen FAQ-Seiten aufgenommen werden, werden dauerhaft auch auf den online Seiten zur GLZ http://glz.dphj.de mit einer entsprechenden Suchfunktion eingestellt!

# **SERVICE-SEITE** www.dphj.de

#### **Landesring-Mitgliederverwaltungen**

**01 Bayern** Wolfgang Wurmb Scharfreiterstr.9 83661 Lenggries

**04 Hessen** Manfred Schmidt Hermann-Löns-Str. 3 35274 Kirchhain

**08 Saar** Günter Latz Dr.-Schulthess-Str. 11 66386 St. Ingbert

**13 Sachsen** Günter Zschoppe Micktner Straße 20 01139 Dresden

**02 Berlin** Manfred Baltuttis Fahrlander Weg 65 13591 Berlin

#### **05 Mittelrhein**

Martin Koenen Weserstraße 11 65230 Hochheim **09 Süd-West** Haidam Schäfer

#### Königsbacher Straße 41 Marienstraße 5 67067 Ludwigshafen **14 Sachsen-Anhalt**

Richard Seidel Hohestraße 24 39124 Magdeburg

#### **031 Hamburg**

Christoph Priewe Kieler Str. 10B 21465 Reinbek

#### **06 Niedersachsen-Bremen**

Rainer Kloth Im Wellenfeld 12 31226 Peine **11 Thüringen** Lutz Opitz 99441 Magdala

**15 Mecklenburg-Vorpommern** Jürgen Lange Am Wasserturm 2 19395 Plau am See

#### **032 Schleswig-Holstein**

Marianne Klopp Feldstr. 17 24598 Boostedt

#### **07 Nordrhein-Westfalen** Heiner Kühr

Auf der Riehe 6 32457 Porta Westfalica **12 Brandenburg** Mirko Löst Wiesenring 28 15751 Königs Wusterhausen

#### **Redakteure der Regionalseiten**

**01 Bayern** Dr. Heiko Übler Luitpoldplatz 24 92237 Sulzbach-Rosenb. 13591 Berlin

**04 Hessen** Markus Holzmann Schreberstr. 24 67551 Worms

**08 Saar** Angelika Kubina-Fritz Am Weißen Fels 15 66663 Merzig

**13 Sachsen** Günter Zschoppe Micktnerstr. 20 01139 Dresden

**02 Berlin** Andreas Stockmann Oberdorfer Steig 11 B

**05 Mittelrhein** Anja Hildebrand Werner-Körvers-Str.24 53229 Bonn

**09 Süd-West** Anja Janssen Rietburgstraße 3 67360 Lingenfeld

#### **14 Sachsen-Anhalt** Richard Seidel Hohe Str. 24 39124 Magdeburg

#### **031 Hamburg** Christoph Priewe

Kieler Straße 10 b 21465 Reinbek

**06 Niedersachsen-Bremen** Ulrike Krüwel

Danziger Weg 2 30880 Laatzen

Björn Teichmann Wernsdorfring 1 99441 Magdala

#### **15 Mecklenburg-Vorpommern**

Dörthe Warnk Sandäckerstraße 34 72070 Tübingen

#### **032 Schleswig-Holstein** Rolf Pfendt Flurweg 5 B

**07 Nordrhein-Westfalen** Wolfgang Sander Asenburgstraße 13 22848 Norderstedt

32105 Bad Salzuflen

**12 Brandenburg** Hans Burwig Friedenstraße 19 19348 Perleberg

#### **Landesring-Ausstellungswarte**

**01 Bayern** Wolfgang Ernst Israel-Becker-Str. 5b 86899 Landsberg a.Lech 01169 Dresden

**04 Hessen** Wolfgang Greiner Grunerstraße 14 65510 Idstein

**08 Saar** Günter Latz Dr.-Schultheß-Straße 11 66386 St. Ingbert

**13 Sachsen** Michael Schneider Kesselsdorfer Str. 115 01169 Dresden

**02 Berlin** Michael Schneider Kesselsdorfer Str.115

**05 Mittelrhein** Martin Koenen Weserstraße 11 65239 Hochheim

**09 Süd-West**

Holger Evers

Anette Hecker-Köhler Blauenstraße 9 76707 Hambrücken

**14 Sachsen-Anhalt** Marris-Mühlenweg 2C 31303 Burgdorf

**031 Hamburg** Rainer Clasen Fehnweg 91 22415 Hamburg

Holger Evers Marris-Mühlenweg 2C 31303 Burgdorf

**11 Thüringen** Mathias Schultz Gargasse 15 99817 Eisenach

#### **15 Mecklenburg-Vorpommern**

Holger Kienscherf Otto-Finsch-Straße 12 38108 Braunschweig

#### **032 Schleswig-Holstein** Rainer Clasen Fehnweg 91 22415 Hamburg

**07 Nordrhein-Westfalen** Jörg Moritz Mindener Straße 28 32278 Kirchlengern

**12 Brandenburg**

Michael Schneider Kesselsdorfer Straße 115 01169 Dresden

**06 Niedersachsen-Bremen**

# **11 Thüringen**